Subject: openVZ7: how to set fs.file-max ? Posted by [unlim](https://new-forum.openvz.org/index.php?t=usrinfo&id=5326) on Mon, 30 Jan 2017 17:43:42 GMT [View Forum Message](https://new-forum.openvz.org/index.php?t=rview&th=13245&goto=52724#msg_52724) <> [Reply to Message](https://new-forum.openvz.org/index.php?t=post&reply_to=52724)

I'm trying to set fs.file-max inside CentOS7 CT:

# cat /etc/sysctl.conf # System default settings live in /usr/lib/sysctl.d/00-system.conf. # To override those settings, enter new settings here, or in an /etc/sysctl.d/<name>.conf file # # For more information, see sysctl.conf(5) and sysctl.d(5). fs.file-max = 16777216

# sysctl -p sysctl: setting key "fs.file-max": No such file or directory

So, how to set fs.file-max ?

Subject: Re: openVZ7: how to set fs.file-max ? Posted by [ernestinemxiong](https://new-forum.openvz.org/index.php?t=usrinfo&id=13492) on Wed, 08 Feb 2017 04:33:39 GMT [View Forum Message](https://new-forum.openvz.org/index.php?t=rview&th=13245&goto=52731#msg_52731) <> [Reply to Message](https://new-forum.openvz.org/index.php?t=post&reply_to=52731)

Today my DBA reported that the server she was working on was spitting out "too many open files" errors and no new processes could be started. This is a common problem with DB servers with heavy transactions. In my environment there are 6 DB instances running on the server. No quite the optimized setup I would say. The fix was to increase the total file descriptors kernel parameter count in the /etc/sysctl.conf file. I doubled my limit from 8192 to 16384. The walk through, Find out what the current open file descriptor limit is. View how many open file descriptors are currently being used. View how many files are open. The number returned might defer as 1 file descriptor can have multiple open files attached to it. If you want essay related topic you can go for custom essay writing service will get better result.

Subject: Re: openVZ7: how to set fs.file-max ? Posted by [unlim](https://new-forum.openvz.org/index.php?t=usrinfo&id=5326) on Wed, 08 Feb 2017 09:32:26 GMT [View Forum Message](https://new-forum.openvz.org/index.php?t=rview&th=13245&goto=52734#msg_52734) <> [Reply to Message](https://new-forum.openvz.org/index.php?t=post&reply_to=52734)

ernestinemxiong wrote on Wed, 08 February 2017 06:33The fix was to increase the total file descriptors kernel parameter count in the /etc/sysctl.conf file. I doubled my limit from 8192 to 16384.

What's the name of parameter you increase ?

unlim,

this sysctl "fs.file-max" is not virtualized (it is global for the whole Node) so you cannot change it from inside a Container,

you can change it on the Hardware Node only.

The error "sysctl: setting key "fs.file-max": No such file or directory" is a bit strange to me, i'd expect "sysctl: permission denied on key 'fs.file-max'", but this is another story.

Subject: Re: openVZ7: how to set fs.file-max ? Posted by [jamesmoliver](https://new-forum.openvz.org/index.php?t=usrinfo&id=13664) on Wed, 13 Dec 2017 06:07:41 GMT [View Forum Message](https://new-forum.openvz.org/index.php?t=rview&th=13245&goto=53055#msg_53055) <> [Reply to Message](https://new-forum.openvz.org/index.php?t=post&reply_to=53055)

Your operating system set limits on how many files can be opened by any running application on your host. You can extend the basic values usually 1024 easily by modifying 2 configuration files:

# vi /etc/sysctl.conf

 $fs.file-max =  $32000$$ 

# vi /etc/security/limits.conf

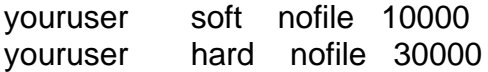

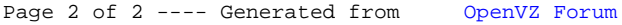